# **Foreman - Bug #2452**

# **New taxonomy, step 2 throws : undefined method `object' for nil:NilClass**

05/02/2013 04:28 AM - Dominic Cleal

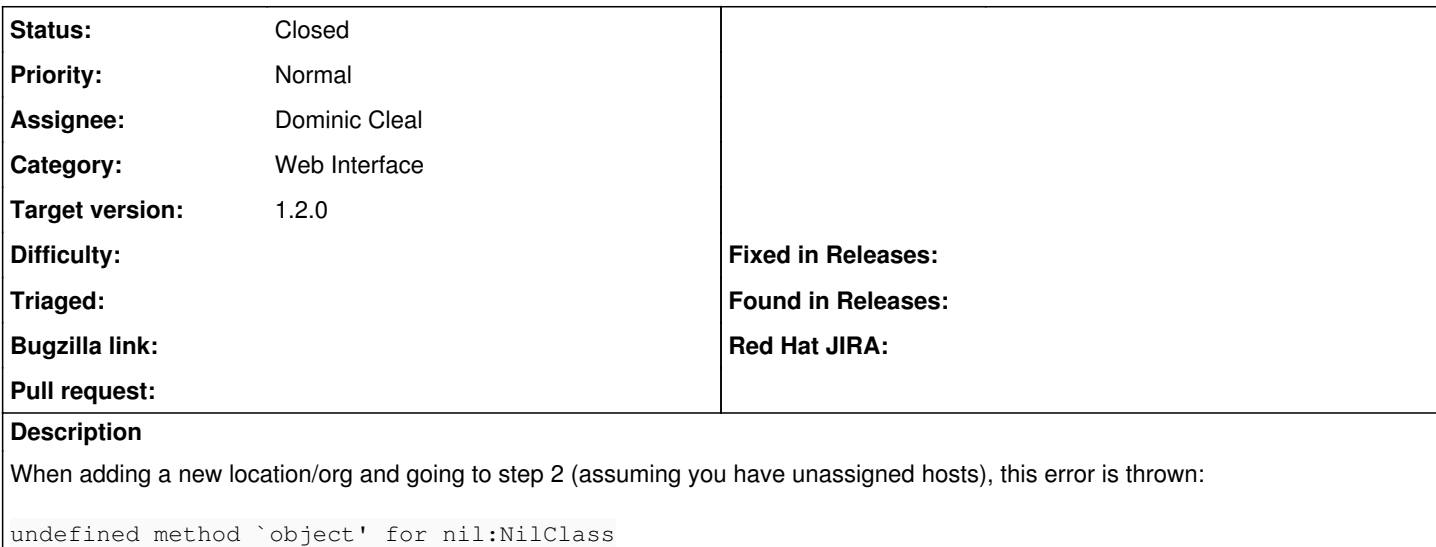

from app/helpers/layout helper.rb:124 where we're calling f.object.

#### **Associated revisions**

### **Revision 7f7cac23 - 05/05/2013 01:18 AM - Dominic Cleal**

fixes #2452 - allow nil form, used for checkboxes in taxonomies wizard

### **History**

### **#1 - 05/02/2013 07:47 AM - Dominic Cleal**

- *Status changed from New to Ready For Testing*
- *Assignee set to Dominic Cleal*

<https://github.com/theforeman/foreman/pull/573>

#### **#2 - 05/05/2013 08:04 AM - Dominic Cleal**

- *Status changed from Ready For Testing to Closed*
- *% Done changed from 0 to 100*

Applied in changeset [7f7cac233079e8da1195aec700561bee114b0079](https://projects.theforeman.org/projects/foreman/repository/foreman/revisions/7f7cac233079e8da1195aec700561bee114b0079).